$\frac{1}{2}$ 

**Navigation Guide (Student) \_ Completing an Assignment in Blackboard**

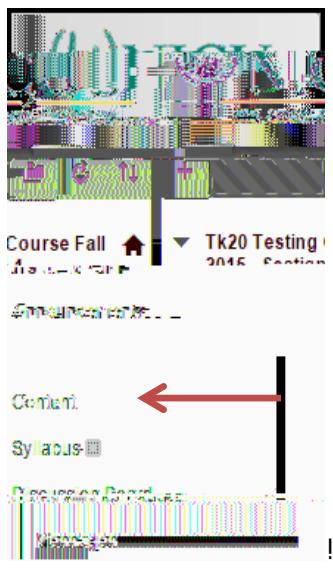

 $M: N_{\&} - 1) + 1, ((\&2' \cdot 3') \cdot 4\& \cdot 0!, ' - 1 \cdot 4\& \cdot 0 \cdot 4'. \cdot 1\& \cdot 0$ 

 $\overline{\phantom{a}}$ 

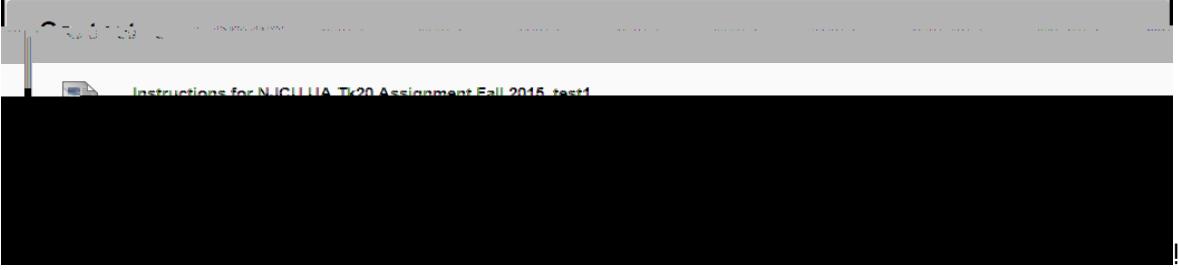

- $0:$  "#\$!5&44!6.!), $0:$ !)#!=0>?<!,'-!,!'.5!6%#5(.%!),6!5&)+!,!(74&)!(\*%..'!5&44!#7.':!;.4#5!&(!,'! . P, 374.  $!/#$ %!, ' !,  $((&2'3.'')!$ \*, 44. -!CQ.  $((#' !R4,' )!)!$ 
	- A'!)+. !4. /)<1#\$!5&44!6. !, 64. !)#!9&. 5!)+. !, ((&2' 3. ')!-.), &4(!, '-!&' ()%\$\*)&#' (!S&/!&' \*4\$-. -T:!  $E#$ ).!)+,)!1#\$%!&'()%\$\*)#%!3,1!7%#9&-.!)+.(.!&'()%\$\*)&#'(!,(!,!(.7,%,).!&).3!&'!  $B$ , \*06#, %-IS(..!, 6#9. I. P, 374. T!#%!5&)+!1#\$%!\*#\$%(.!(144, 6\$(:!
	- $A'$ !}+.  $\frac{1}{62}$ +}<1#\$!5&44!6. !, 64. !)#!9&. 5!}+. !, ((&2' 3. ')!(\$63&((&#' !-.), &4(:!

**Navigation Guide (Student) \_ Completing an Assignment in Blackboard**

 $\mathbf{I}%$ 

- U: = + . 1544) + \* 6 # \* "\7 #", ) 8415&441+, 9 . 1&' /#\3, ) & #' 1. #' 1) + . 1/#44 # 5&' 2F!
	- ,: 544#442-FI)+&(I5&44I6.I)+.I', 3.I#/I1#\$%I&'()%\$\*)#%I

 $\overline{\phantom{a}}$ 

- b. **Start Date**: the date on/after which you may begin to submit your assignment
- \*:  $73#W7$ , "#F!)+.!-,).!,'-!)&3.!)+.!, ((&2' 3.')!&(!-\$.W1#\$%!&' ()%\$\*)#%!3, 1!2&9.!1#\$!,'! ., %4&. %! - ., -4&' .!) +,  $)$ ! 1#\$! (+#\$4-!/#44#5!
- -: 5"", 9: 6#\*"% 0\$#F!1#\$%!, ((&2' 3.')!%. W\$&%. (!1#\$!)#!\$74#, -!, !/&4. !
- : 544#446#\*"% 228F!)+.!%\$6%&\*!1#\$%!&' ()%\$\*)#%!5&44!\$(.!)#!(\*#%.!1#\$%!, ((&2' 3.')!
- $I''#$ \$\%'\{leftild 3=6)"") \* +\{\dots \text{\sigma\_{\sigma\_{\sigma\_{\sigma\_{\sigma\_{\sigma\_{\sigma\_{\sigma\_{\sigma\_{\sigma\_{\sigma\_{\sigma\_{\sigma\_{\sigma\_{\sigma\_{\sigma\_{\sigma\_{\sigma\_{\sigma\_{\sigma\_{\sigma\_{\sigma\_{\
	- $L:$  "#\$!5&44! $(\$63\&)!1#$$$ !,  $((@2'3.'')!9\&, !,'M4.'$74\#, -!)$ #!=0>?:!"#\$!3, 1!\* $\&$ \*0!#'!

**Navigation Guide (Student) \_ Completing an Assignment in Blackboard**

 $M: N_{\&} -!) + . ! , ((&2'3.'')!4_{\&}'0!, ' -!^4_{\&}^*0!#' !_{\&})(!)_{\&}4. !$ 

 $\mathop{!}\nolimits$ 

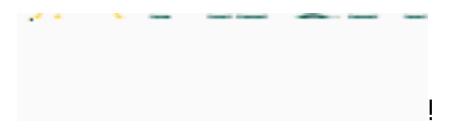

**Navigation Guide (Student) \_ Completing an Assignment in Blackboard**

 $\mathbf{I}$ 

! "#\$\E'\J.)")\*+\\\$\\\$Q44)+\*6#\*"\\

 $L:$ 

 $\mathbf{j}% =\mathbf{k}^{2}+\mathbf{k}^{2}+\mathbf{k}^{$ 

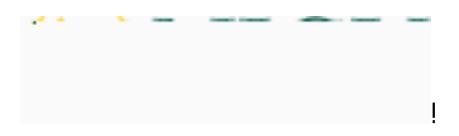

#### **Navigation Guide (Student) \_ Completing an Assignment in Blackboard**

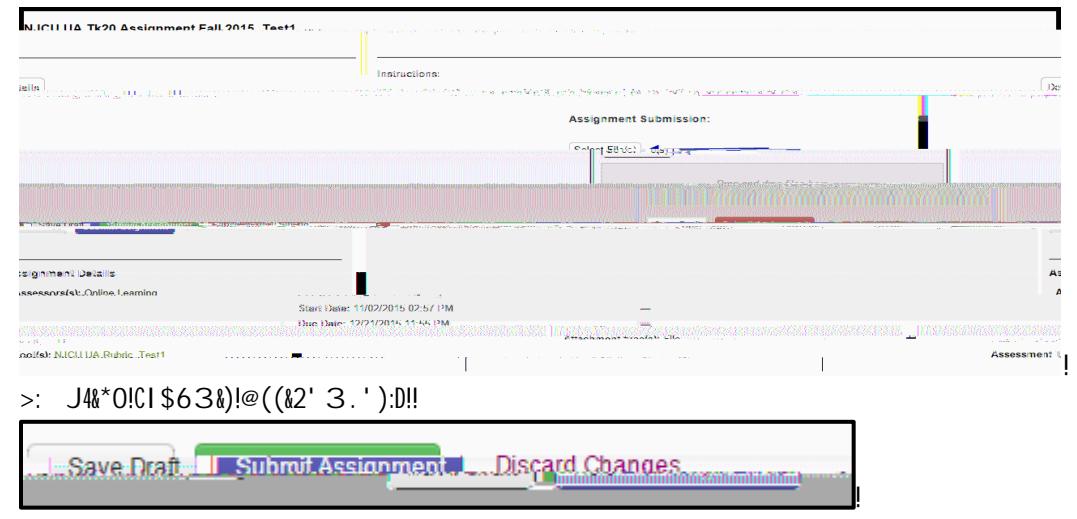

 $\frac{1}{2}$